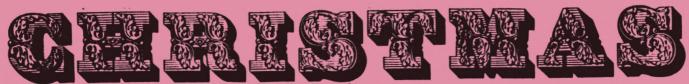

### DECEMBER 1988 PCjr MEETING AGENDA

We have lost our meeting spot, but we have lost it to a good cause. The Soup Kitchen, that has been using the cafeteria of the Ida Patterson School, has expanded its operation from three nights a week to five. While we are losers, we don't mind moving for this great cause. Feeding the hungry is much more important than Junior's bugs and glitches.

But the Junior Christmas Potluck is still on! It will be on Tuesday, December 6th at 6PM (mark your calendar NOW). Note the new time and location: The Church of Christ, 2424 Norkenzie Road in Eugene. Just drive around and park in the back. If you aren't sure how to get to Norkenzie, check the map on the back of this page, or give us a call. The Club is going to supply the chicken, so all you have to bring is either a hot disk (opps, I mean dish), a dessert, or a salad, and also bring your own place setting. The Club will also have gifts for everyone!

Many thanks to our Disk Librarian, Cindy Hoffman, for coming through with a meeting place for the Christmas Potluck on such short notice. Thank you, Cindy!

#### WHO'S RESPONSIBLE FOR THIS?

| President         | Mike Luttio     |
|-------------------|-----------------|
| Vice-President    |                 |
| Sect/Treasurer    | Juanita Hampton |
| Modem Captain     | Bruce Brown     |
| Disk Librarian    |                 |
| Refreshments      |                 |
| Newsletter Editor | Louie Levy      |

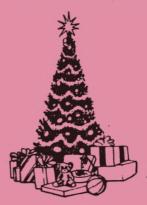

# NOTES FROM THE PRESIDENT by Mike Luttio

It's a little early, but I want to wish everyone a Merry Christmas. As the year is winding down I hope that you and your's have a very happy holiday season. We have had a good turnout this past year, and we look forward to seeing everyone at the Christmas potluck on Tuesday.

Vice President Phil Janz will be calling many of you who live in the local area to tell you about the Christmas potluck. If he hasn't called you yet, you may want to contact him at 343-1059 if you are planning to attend. We would like for you to bring either a hot dish, a salad, or a dessert, and a place setting for each member of your family.

Be sure to note the change in location for this month's meeting. Cindy did a great job getting us a place on such short notice. With everyone participating, the Christmas potluck is sure to be a success again this year.

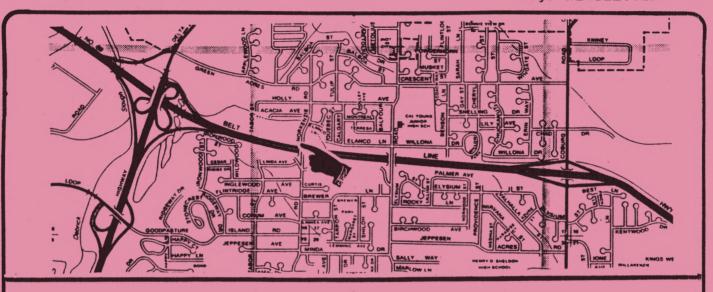

DIRECTIONS: The big intersection above is the Beltline and Delta Highway interchange just north of downtown Eugene. Just north of the interchange, take Green Acres Road east (right). The first road past the shopping center (Club Wholesale, GI Joes, Best, and Food Connection) is Norkenzie. Turn south (right) on Norkenzie and go two short blocks. The Church of Christ is on the right side (correct) just before the Beltline overpass. Drive around the church and park in the back parking lot.

### "No Implied Warranty For Any Purpose..."

The other day I had the opportunity to "get" WordPerfect from a friend's hard drive at work. I knew that I could purchase WordPerfect by mail for about \$200, or pay my local dealer the retail price of \$495. But this was free. What a dilemma.

If I purchased WP by mail and then found out that my Junior didn't like it, what chance would I have sending back the opened package? The salesman down town said about the same thing: open the shrink-wrap and it's your's. (He also said, "What's a Junior?") Lo and behold, my buddy said, "Here, take my back-up copy and try it out. Who knows, it may work just fine on your Junior."

DISKCOMP, DOS's disk comparison program, did indeed show that these copies were identical to my buddy's original disks. In fact, the copies were on Verbatim diskettes and looked even better than the originals. If you removed the labels, it would have been very difficult, if not impossible, to tell which set of disks cost nearly \$500 and which cost \$5.

The scenario just outlined is what is so upsetting to software companies. Everyday, people zap copies of commerciallymade software which they use as back-up copies, copies to be "modified" for personal use, and as in this scenario, to give to their friends. It is this "copy for the friend" that has the software companies up in arms. Who knows if the recipient of this pirated copy will just try it out to see if it works? And if it does work, will they ever go out and purchase their own copy after getting one from their friend? The software companies say, "no."

I would guess that most folks who have a computer at home also have a VCR and stereo equipment. Surely, they don't make duplicate tapes of music to play in their automobiles from commercially-made tapes. (Ever been to a garage sale that didn't have some of these tapes for sale?) Have you ever "loaned" a tape of a TV program you recorded to a friend? Or better yet, have you ever loaned a friend your copy of The Clan of the Cave Bear? Ironically, the basis for this article came from a Xeroxed copy of an

article by Jay Kinney that appeared in the Whole Earth Review.

All of this can get pretty hazy. We pay a tax now on blank cassette tapes to compensate record and tape companies for their supposedly lost income. Now we can use our tape recorders with a clear We can also use our VCR to conscience. record programs as long as we don't use these tapes commercially. But we can't use them to duplicate tapes we have rented from the video store. It is still legal to loan a book to your neighbor, but you can't Xerox the book and give the copy to your neighbor. I often wonder about all of those handouts and packets we had to buy at school; they were all copies of books and copyrighted magazine If I read this correctly, my articles. college ethics professor was not committing a crime when she Xeroxed Kinney's article for me, but my buddy committed a crime when he gave me WordPerfect to try.

Life was so easy before Xerox made us all become criminals. Can we say the same for Dale Carnegie? While he sure cut into the sale of books, I have never heard bookstores complain about libraries, and appliance stores don't complain about laundromats. GM allows Hertz to rent cars they have purchased. I just can't believe that Central Point Software Company is guilty of aiding and abetting criminal activity anymore than I can say that Smith and Wesson is responsible for the local bank being robbed. But let's get back to the problem at hand.

Kinney's scenario in his article goes something like this: The bushes outside your window look a little wild, so you decide to trim them. Your old clippers are all rusted out, so you go to the store to buy new ones. You ask the sales person about his latest model and he convinces you that they will do the job. "How much," you ask.

"400 bucks," he replies.

"Wow, what kind of a warranty do they have?"

He says, "The best in the market. warranty offers absolutely no guarantee that they will perform as described. If you should be dissatisfied with the clippers you cannot get your money back. You cannot legally resell these clippers Actually, the \$400 to anyone else. merely buys you a license to use the clippers on only one hedge. If you have a hedge in front and in the back of your home, you should get two hedge clippers. Should you violate any of the other terms of the warranty contained on the sheet of paper packed inside the clippers, the clipper's ownership will revert back to the manufacturer and you will be liable for prosecution."

You say, "Great! I'll buy them."

After you get home, you open the package and take the clippers outside to try them Soon after you start clipping, you hear some strange beeps and the clippers just stop. You go back and read through the 100+ page manual and soon find that there is a glitch. Some of the clippers won't operate on Oregon Grape bushes. You call the technical number listed and after being on hold for 45 minutes listening to Paul Harvey, you find that there is indeed a glitch in this model of the clippers, but they will issue you a "return authorization number" and then you can send them, prepaid, back to the company with your check for \$25, and they will send you the most recent, updated version of the clipper. Of course, it will take 6 to 8 weeks.

Two months later, you are back to clipping. After you finish the job, you put your clippers up and your neighbor drops by. He comments on how well your bushes look compared to his, so you tell him about your new clippers. He then asks to borrow them to see how well they do on his trivet hedge.

You say, "Sorry, but the clipper-owner agreement that went into effect the moment I opened the shrink-wrap says that these clippers can't be used by anyone but me. If I let you use them we'll both be taking food out of the mouths of the

Keep going - more on next page

Clipper Company employees and we will be turning ourselves into felons at the same time."

Your neighbor, dumfounded, says, "Wow, sorry I asked. How about if I buy the clippers from you for 5 bucks and then, when I'm through, I'll sell them back to you for \$5. That way, you won't be loaning them in violation of your agreement with Clipper Company."

You reply, "Sorry, but any change in ownership violates the warranty and I'd never be able to get any future updates or technical assistance. Actually, I don't really "own" these clippers, I only have the right to "use" them and that right isn't transferable. Come on, why don't you go out and buy your own pair? They're only \$400."

Is this all farfetched? Well, I don't know. WordPerfect worked well on my Junior, and I still haven't purchased my own copy. Now, 5.0 is out. Again, I have the dilemma. I know I can't afford to purchase a \$400 program, and I am not sure that I am a prospective customer even at \$200. Writing Assistant still does most of the things we need for this newsletter, but...

I encourage everyone to stop and go read the license agreement on the cover of their DOS manual or other commerciallymade software. Just the wording makes you a little irritable!

Adapted from "If Software Companies Ran the Country..."

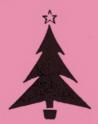

"Try looking at King's Quest sometime with CGA graphics, and you'll be thankful for the PCjr sitting on your desk."

Harrison Day in The Junior Report.

### COMPUTER JARGON

**BEGINNER:** A person who believes more than one-sixth of a computer salesperson's spiel.

ADVANCED USER: A person who has managed to remove a computer from its packing materials.

**POWER USER:** A person who has mastered the brightness and contrast controls on any computer's monitor.

ALPHA TEST VERSION: Too buggy to be released to the public.

BETA TEST VERSION: Still too buggy to be

released.

RELEASE VERSION: Alternate pronunciation

of "Beta Test Version."

UPGRADED: Didn't work the first time.
UPGRADED & IMPROVED: Didn't work the
second time.

**SUPPORT:** The mailing of advertising literature to customers who have returned the registration cards.

AMERICAN MADE: Assembled in America from parts made abroad.

### **APPLICATION FOR MEMBERSHIP**

EUGENE PCjr NEWSLETTER is available for \$12/year or as part of the paid-up Eugene PCjr Club membership at \$20/year. Nonsubscribers may receive one free copy of the Newletter on request. The over-worked Editor accepts no responsibility for the accuracy or reliability of the information, opinions, or materials contained in this Newsletter. Reprint permission is freely given; please credit the priate author and the EUGENE PCjr CLUB NEWSLETTER. All contributions are encouraged and gratefully accepted.

Make check or money order out to:

| EUGENE  | PCjr   | CLUB,    | 1011 | Valley   |
|---------|--------|----------|------|----------|
| River W | ay, Su | ite 220, | Eug  | gene, OR |
| 97401.  | Please | furnish  | the  | follow-  |
| ing:    |        |          |      |          |

| Name    |       |     |
|---------|-------|-----|
| Address |       |     |
| City    | St    | ate |
| Zip     | Phone |     |

# EUGENE PCjr CLUB INFORMATION or Who are you guys?

The EUGENE PCjr CLUB is made up of men and women, young and old, who own or operate an IBM PCjr computer. Membership fees are \$20 per year and includes a whole year of the award-winning EUGENE PCjr CLUB NEWSLETTER. Or you may elect to subscribe to the Newsletter only; the subscription rate is \$12 for 12 issues.

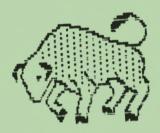

"HEARD (HERD?) ON THE STREET" by Dick Page

How was your Thanksgiving holiday? Mine had an interesting "turn" of events.

After destroying our turkey I spent considerable time showing my sister, visiting from Colorado, all the wonderful attributes of my PCjr. (She recently purchased her first IBM compatible.)

She tired of my lengthen PCjr demo and it was suggested we do something else. My thoughts turned to roller skating as a fun alternative so off we went. In her enthusiasm she took a turn too quickly and broke her arm at the wrist and Thanksgiving "vacation" took on a whole new twist.

I had planned to work on the column this weekend, but I ended up administering first, second, and third aid as we visited the emergency room several times to adjust her cast for swelling.

The net result of all this is my column is not ready in time for the deadline. Sorry Louie! Next time I demo Junior for friends or relatives I'll suggest something more sedate to do afterwards. (Come to think of it - she was sedate for a while afterwards.)

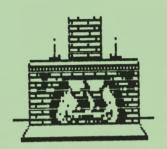

# HUNG UP ABOUT CHRISTMAS PRESENTS?

As you think about Christmas remember our club! Give your PCjr friends and relatives a present they can put to good use. How about:

- \* A disk from our disk library
- \* A box of our blank diskettes
- \* A Eugene PCjr Club membership or newsletter subscription

And at this time of thanksgiving and sharing, how about a gift to the Eugene PCjr Club to say "Thanks for being there!"?

- \*A contribution of a newsletter article
- \* A presentation or demonstration to the club at a monthly meeting
  - \* A pledge of more active participation

And at this time we want to say "Thanks!" to all those members who have hung in there, who have contributed to the club in so many different ways. It is what this users group is all about - caring and sharing - after IBM hung us out to dry. So hang in there Juniors.

And have a very enjoyable holiday!

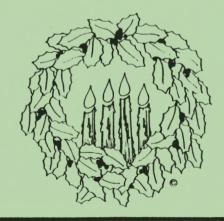

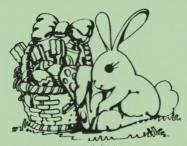

READER RABBIT, what a neat program. The demo we had at the November meeting by Malinda Matchelot was top-notch. If you want an action-packed "game" that will go a long way in developing your child's reading and memory skills, Reader Rabbit is it. Thank you, Malinda, for a good job! And thank you, Paul, for your help!

The EUGENE PCjr NEWSLETTER accepts advertising at the following rates:

1 Page - \$18.00 1/2 Page - 9.00 1/4 Page - 5.00

Classified "For Sale" ads in this section of the Newsletter are \$2 for 25 words or less to nonmembers and free to members on a one-time basis. Ads should be placed at least two weeks before the next club meeting, and all payments should accompany the ad request.

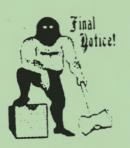

# MY LAST ISSUE???? Yes, this is your last issue of the Eugene PCjr Club's newsletter if there is a # on your mailing label. Also, please check next to your name to see when your subscription expires. I know that your editor has been really lacked on pulling your name off the mailing list, but we just can't afford to keep sending the newsletter out if we don't hear from you. Fill out the subscription blank NOW!

### PCjr SECOND DISK DRIVE CONTROLLER

**SUPPORTS 5 - 1/4" 360K or 3 - 1/2" 720K DISK DRIVES** 

CONTROLLER WITH CABLE AND SOFTWARE - \$29 (External Disk Drive Power Supply Required)

POWER CABLE for 3 - 1/2" DISK DRIVE - \$7

(No External Power Supply Required for 3 - 1/2" Drive!)

ADD \$4 SHIPPING PER ORDER CHECK / MONEY ORDER / COD ONLY

214 - 783 - 0336

P.O. BOX 850064 RICHARDSON, TX. 75085

Q: My kid seems to have her computer on every time I go by her room. Just how much does it cost me for her to have that thing on all the time?

Al in Sacramento

A: It's always good to hear from you, Al. For your answer, I'm going to quote from the Eugene Register-Guard newspaper where they say, "It comes close to a nickel a day at the average Oregon electric rate of 4 cents per kilowatt-hour (kwh).

"Actual energy use will vary with make and model of computer. In general, a home computer system used eight hours a day, five days a week will cost \$1.07 per month to operate at 4 cents per kwh.

"This assumes the system consists of a processor, video display terminal and printer, which together cost about 6 cents an hour to operate.

"The power used by the components breaks down this way: processor, 30 watts; video display terminal, 45 watts; and printer, 75 watts. This adds up to 150 watts, the same amount of power used by two 75-watt light bulbs."

Get off her case, Al. It sounds to me that you're still upset that she knows "where in the world" Carmen is and you don't!

#### PC-WRITE 3.01 is HERE!

Quicksoft has delivered the Club's copy of their new PC-WRITE. This update has all the features of word processing programs costing much, much more than the \$89 fee charged for registration of your copy. It comes as a set of three diskettes. I don't know if Cindy will be able to get them available in time for the December potluck, but let's hope so. Remember, if you are a member of the Eugene PCjr Club and purchased your present copy of PC-WRITE from your club, this update is free. Just bring in your old original copy for the new version. (Aren't you glad you're a member? This just saved you \$12!)

#### On The Medical Front

Warning to computer freaks: excessive preoccupation with your machine can reveal a dormant psychosis, report doctors in Denmark's Weekly Journal for Doctors.

One Danish 18-year-old was so absorbed that he neglected his friends and spent 12 to 16 hours a day at his home computer. "He merged with it," say psychiatrists Eva Jensen and Erik Simonsen and psychologist Bent Brok. He began to think in computer-programming language, suffered from insomnia and anxiety and finally was unable to distinguish between his programs and the real world. He had to be hospitalized and treated for phychotic illness.

The computer trade itself recognizes the problem. Lars Knudsen, director of a high-technology information agency, estimates there are 5000 computer freaks in Denmark. Typically, they are between 12 and 18, and 95 percent of them are boys. They sleep into the afternoon and then sit in front of the screen until four in the morning. As their preoccupation grows, the always rational computer becomes a substitute for human contact.

Reprinted from the Reader's Digest.

Q: I did an interview for a class I am taking which took three appointment to complete. I transcribed these three interviews each day, and saved them to disk as INT1.DOC, INT2.DOC and INT3.DOC. Is there a way that I can combine these three files into one?

A: DOS has all the answers! You can do this chore two ways. One would be to type COPY INT1.DOC+INT2.DOC+INT3.DOC INT.DOC. The new file, INT.DOC is now one file containing all the data of 1, 2 and 3. This format is usually shown as [file1]+[file2]+[file3] [newfile]. Of course if these were the only files with the extension DOC on the disk, a simpler way would be to type COPY \*.DOC INT.DOC (or any name you wish the final file to be).

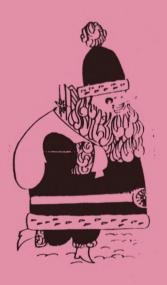

The library belongs to each and every member of the Eugene PCjr Club. We need your input as to what your needs are. We want to carry the products that most of us will be satisfied with, use and enjoy. If we are not carrying the software you need or want, let Cindy know. Also let us know if you would like us to order a more expensive name brand diskette; twenty-nine cents may be frightening some of the members!

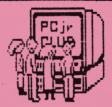

WANTED: A Christmas present for Junior.

He's just turned four, and although he is not exactly retarded, his memory could be improved (he's only got 256K) and he could use some more "Drive." He's been looking at some fancy PC magazines, and says he would also like to have one of those little printers that go like a bat and will print graphics.

I keep telling him I can't afford all these goodies he keeps asking for, but promised to look for something that some other kid has outgrown. Can you help make this a Merry Christmas for the little fellow? Bob Denning, 485-8239.

## PCjr Clock Cartridge

Self-contained Clock Calendar inside PCjr Cartridge. Included programs to automatically set time & date at power-up or boot.

and PCjr ROM Cartridge Kits

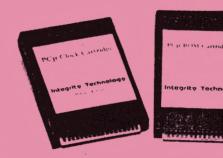

Also, PC/XT No-Slot Clock Modules

### Integrity Technology

105 Serra Way. Suite 230, P.O.Box 360604, Milpitas, CA. 95035-0604. Phone: (408) 262-8640, FAX: 408-2621680, Telex: 6972396.

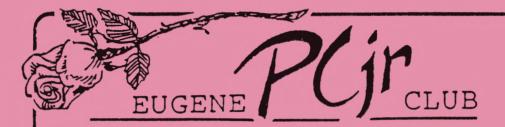

1011 Valley River Way, Suite 220 Eugene, OR 97401

> Richard Page 8/88 5025 Willamette St. Eugene, OR 97405

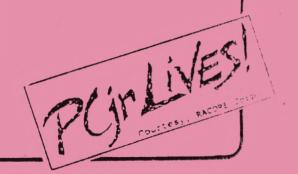